## CPU **GES7416-2XKO2-OABO**

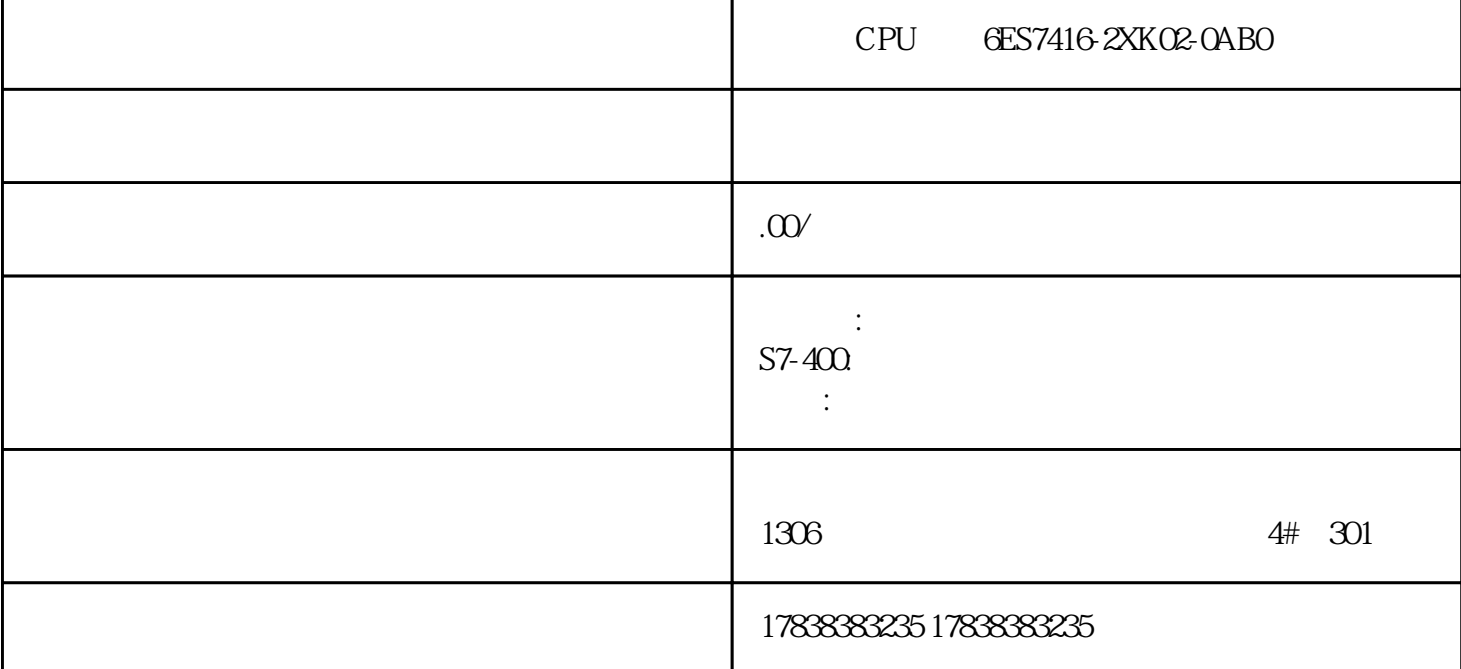

**机器学习与工业(一)-预测性维护**

 $MPC$   $APC$ 

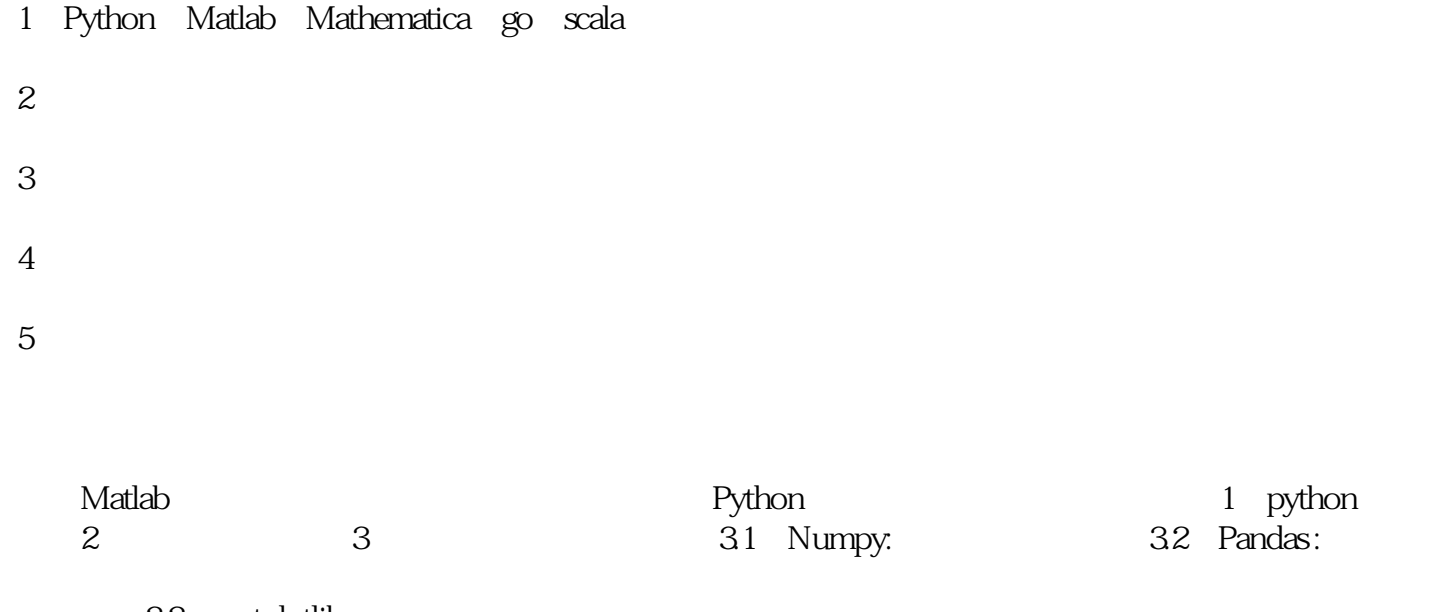

33 matplotlib:

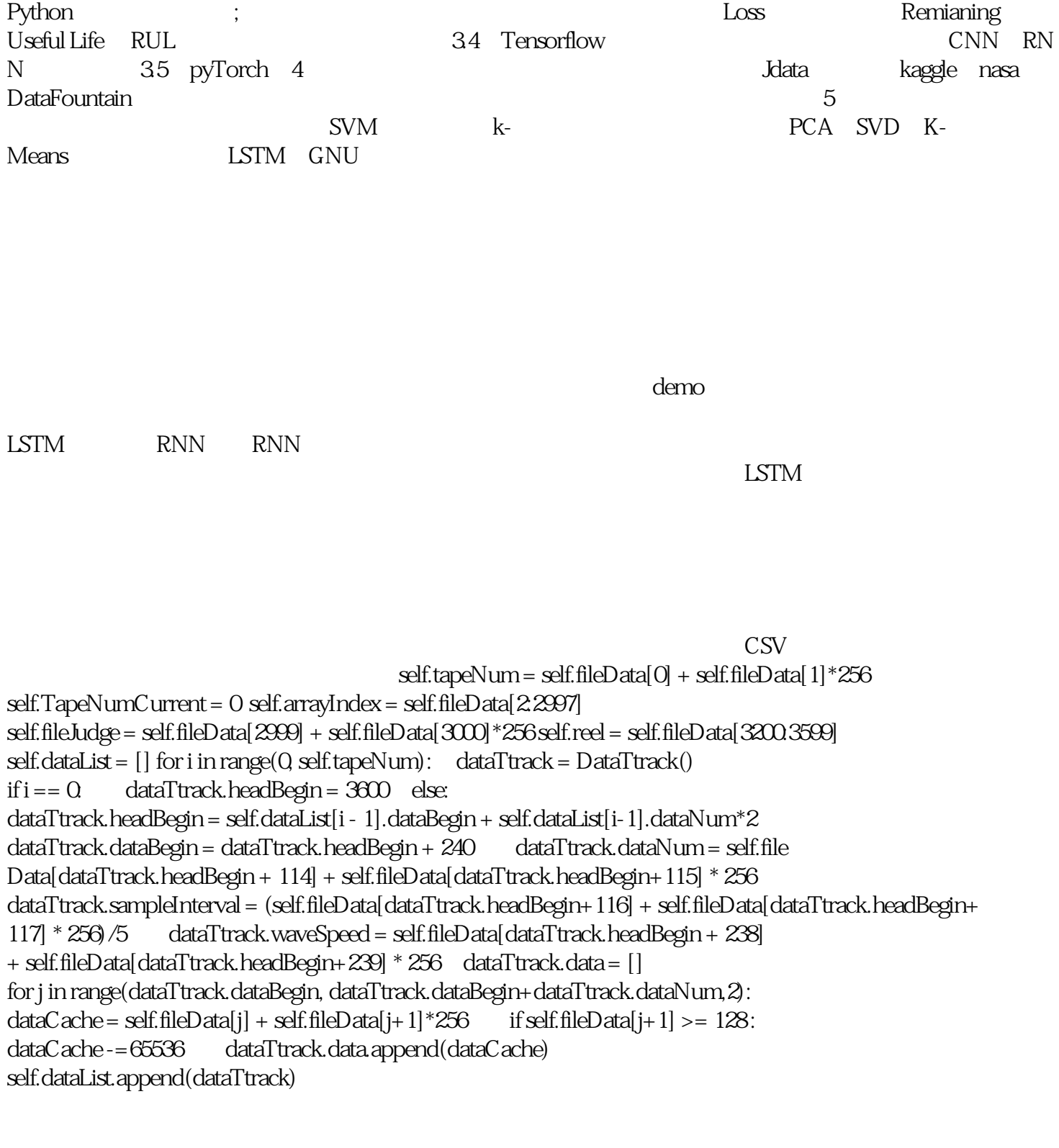

1 and RUL  $\sim$  2

 $\overline{3}$ 

计算RUL

# Data Labeling - generate column RUL

rul = pd.DataFrame(train\_df.groupby('id')['cycle'].max()).reset\_index() rul.columns = ['id', 'max'] train\_df = train\_df.merge(rul, on=['id'], how='left') train\_df['RUL'] = train\_df['max'] - train\_df['cycle'] train\_df.drop('max', axis=1, inplace=True)

```
# generate label columns for training data wl = 30w0 = 15train_df['label1'] = np.where(train_df['RUL'] <= w1, 1, 0) train_df['label2'] = train_df['label1']
train_df.loc[train_df['RUL'] <= wQ 'label2] = 2 train_df.head()
```
## $LSTM$

# MinMax normalization train\_df['cycle\_norm'] = train\_df['cycle'] cols\_normalize = train\_df.columns.difference(['id','cycle','RUL','label1','label2']) min\_max\_scaler = preprocessing.MinMaxScaler() norm\_train\_df = pd.DataFrame(min\_max\_scaler.fit\_transform(train\_df[cols\_normalize]), columns=cols\_normalize, index=train\_df.index) join\_df = train\_df[train\_df.columns.difference(cols\_normalize)].join(norm\_train\_df) train\_df = join\_df.reindex(columns = train\_df.columns) train\_df.head()

 $\overline{3D}$ 

def gen\_sequence(id\_df, seq\_length, seq\_cols): data\_array = id\_df[seq\_cols].values num\_elements = data\_array.shape[0] for start, stop in zip(range(0, num\_elementsseq\_length), range(seq\_length, num\_elements)): yield data\_array[start:stop, :]

LSTM TensorFlow Keras

# build the network nb\_features = seq\_array.shape[2] nb\_out = label\_array.shape[1] model = Sequential() model.add(LSTM( input\_shape=(sequence\_length, nb\_features), units=100, return\_sequences=True)) model.add(Dropout(0.2)) model.add(LSTM( units=50, return\_sequences=False)) model.add(Dropout(0.2)) model.add(Dense(units=nb\_out, activation='sigmoid')) model.compile(loss='binary\_crossentropy', optimizer='adam', metrics=['accuracy'])

```
# fit the network Tensorflow
model.fit(seq_array, label_array, epochs=10, batch_size=200, validation_split=0.05, verbose=1, 
    callbacks = [keras.callbacks.EarlyStopping(monitor='val_loss', min_delta=0, patience=0, ve
rbose=0, mode='auto')]) # training metrics predict_x=model.predict(seq_array,verbose=1, batch_size=200)
# make predictions and compute confusion matrix y_pred=(predict_x>= 0.5).astype("int32")
y_true = label_array print('Confusion matrix\n- x-axis is true labels.\n- y-
axis is predicted labels') cm = confusion_matrix(y_true, y_pred)
```